#### XcalableACCによる格子QCDコードの 性能評価

Masahiro Nakao,<sup>†</sup> Hitoshi Murai,<sup>†</sup> Hidetoshi Iwashita,<sup>†</sup> Akihiro Tabuchi,<sup>‡</sup> Taisuke Boku,<sup>‡\$</sup> Mitsuhisa Sato<sup>†</sup>

†RIKEN Advanced Institute for Computational Science, Japan ‡Graduate School of Systems and Information Engineering, University of Tsukuba, Japan \$Center for Computational Sciences, University of Tsukuba, Japan

# Background

- Accelerated cluster (cluster equipped with accelerators)
  - High computing performance
  - High energy efficiency

#### Green500 List for June 2017

| Rank | TOP500<br>Rank | System                                                                                                    | Cores  | Rmax<br>(TFlop/s) | Power<br>(kW) | Power<br>Efficiency<br>(GFlops/watts) |
|------|----------------|----------------------------------------------------------------------------------------------------|--------|-------------------|---------------|---------------------------------------|
| 1    | 61             | TSUBAME3.0 - SGI ICE XA, IP139-SXM2, Xeon E5-2680v4 14C 2.4GHz, Intel Omni-Path, NVIDIA Tesla P100 SXM2, HPE GSIC Center, Tokyo Institute of Technology Japan                                  | 36,288 | 1,998.0           | 142           | 14.110                                |
| 2    | 465            | kukai - ZettaScaler-1.6 GPGPU system, Xeon E5-2650Lv4<br>14C 1.7GHz, Infiniband FDR, NVIDIA Tesla P100 , ExaScalar<br>Yahoo Japan Corporation<br>Japan                                         | 10,080 | 460.7             | 33            | 14.046                                |
| 3    | 148            | AIST AI Cloud - NEC 4U-8GPU Server, Xeon E5-2630Lv4 10C<br>1.8GHz, Infiniband EDR, NVIDIA Tesla P100 SXM2, NEC<br>National Institute of Advanced Industrial Science and<br>Technology<br>Japan | 23,400 | 961.0             | 76            | 12.681                                |
| 4    | 305            | RAIDEN GPU subsystem - NVIDIA DGX-1, Xeon E5-2698v4<br>20C 2.2GHz, Infiniband EDR, NVIDIA Tesla P100 , Fujitsu<br>Center for Advanced Intelligence Project, RIKEN<br>Japan                     | 11,712 | 635.1             | 60            | 10.603                                |
| 5    | 100            | Wilkes-2 - Dell C4130, Xeon E5-2650v4 12C 2.2GHz,<br>Infiniband EDR, NVIDIA Tesla P100 , Dell<br>University of Cambridge<br>United Kingdom                                                     | 21,240 | 1,193.0           | 114           | 10.428                                |

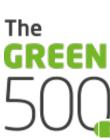

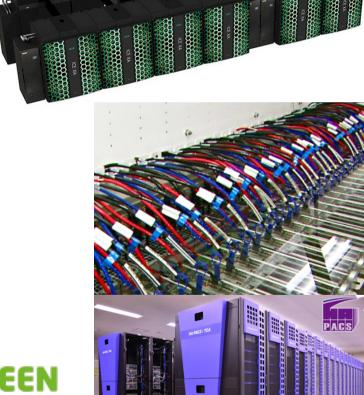

#### Motivation

- Complex programming on accelerated cluster
  - MPI+CUDA is often used, can fully exploit computational performance
  - Hard to distribute data/work in MPI, and offload them in CUDA

```
__global__ void kernel(int a[MAX], int llimit, int ulimit)
{...}
:
int main(int argc, char *argv[]){
    MPI_Int(&argc, &argc);
    MPI_Comm_rank(MPI_COMM_WORLD, &rank);
    MPI_Comm_size(MPI_COMM_WORLD, &size);
    dx = MAX/size;
    llimit = rank * dx;
    ulimit = (rank != size-1)? ulimit = llimit + dx : MAX;
    kernel <<< N_GRID, N_BLOCK >>> (a, llimit, ulimit);

    MPI_Send(a, ..., MPI_COMM_WORLD);
    MPI_Recv(a, ..., MPI_COMM_WORLD, &status);

    Create a new kernel for GPU

    Create a new kernel for GPU

    Send and calculations
```

MPI+OpenACC has emerged as an alternative to MPI+CUDA. But, its approach still faces a programming issue due to MPI.

- A new programming model for accelerated clusters, called XcalableACC (XACC)
  - To reduce programming cost
  - Directive-based language extension based on C and Fortran (C++ on the table)
  - Multi-level parallelism (inter-node/intra-node/accelerators)
- Orthogonal integration of XcalableMP (XMP) and OpenACC
  - XACC = XMP + OpenACC + XACC extensions

| XMP             | Programming model for distributed memory system instead of MPI |
|-----------------|----------------------------------------------------------------|
| OpenACC         | Use of accelerators instead of CUDA                            |
| XACC extensions | Communication among accelerators, and so on                    |

# **Objectives**

- Compare the productivity and performance of XACC with those of MPI+CUDA and MPI+OpenACC
  - In previous study[1], we used some micro-benchmarks
  - In this study, target application is the Lattice QCD code on accelerated cluster (64 compute nodes, 256 GPUs)

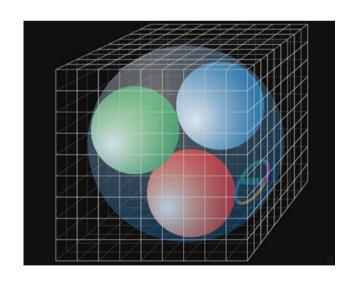

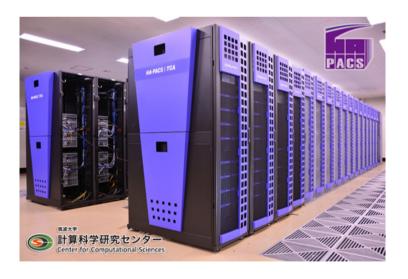

[1] Masahiro Nakao et al, "XcalableACC: Extension of XcalableMP PGAS Language Using OpenACC for Accelerator Clusters," in Proceedings of WACCPD, 2014, pp. 27–36.

## Agenda

- 1. Background
- 2. Overview of XMP, OpenACC, XACC
- 3. Lattice QCD code using XACC
- 4. Productivity and performance of XACC, MPI+CUDA, and MPI+OpenACC
- 5. Summary

# XcalableMP (XMP) http://xcalablemp.org

- Directive-based language extension based on C and Fortran for distribute memory system (C++ on the table)
  - Add XMP directives to a serial code
  - The specification is designed by PC cluster consortium

#### Serial code in C Parallell code in XMP/C int main(){ int main(){ double a[MAX], res = 0; double a[MAX], res = 0: Data distribution #pragma xmp nodes p[4] #pragma xmp template t[MAX] #pragma xmp distribute t[block] on p #pragma xmp align a[i] with t[i] #pragma xmp loop on t[i] reduction(+:res) for(int i=0; i<MAX; i++) for(int i=0; i<MAX; i++) res += a[i];res += a[i]; Parallelize loop & reduction

# OpenACC https://www.openacc.org

- Directive-based language extension based on C, C++, and Fortran
  - Loops and regions of code to be offloaded from a host CPU to an attached accelerator (GPU, MIC, and so on)

# for(int i=0; i<MAX; i++) res += a[i]; :</pre> int main(){ double a[MAX], res = 0; #pragma acc enter #pragma acc para for(int i=0; i<MAX; i++) res += a[i]; : : Parall int main(){ double a[MAX], res #pragma acc para for(int i=0; i<MAX; i++) res += a[i]; : :</pre>

- XACC facilitates cooperation between XMP and OpenACC
  - XMP is used to distribute data and work on nodes
  - OpenACC is used to deal with an accelerator on each node

#### Parallell code in XACC/C

```
int main(){
  double a[MAX], res = 0;
  #pragma xmp nodes p[4]
  #pragma xmp template t[MAX]
  #pragma xmp distribute t[block] on p
  #pragma xmp align a[i] with t[i]
  #pragma acc enter data copyin(a)

#pragma xmp loop on t[i] reduction(+:res) acc
  #pragma acc parallel loop reduction(+:res)
  for(int i=0; i<MAX; i++)
    res += a[i];
    :</pre>
```

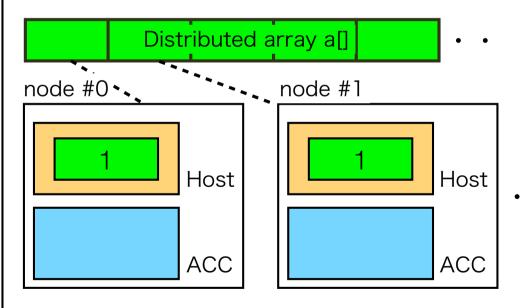

- XACC facilitates cooperation between XMP and OpenACC
  - XMP is used to distribute data/work on nodes
  - OpenACC is used to deal with an accelerator on each node

#### Parallell code in XACC/C

```
int main(){
  double a[MAX], res = 0;
  #pragma xmp nodes p[4]
  #pragma xmp template t[MAX]
  #pragma xmp distribute t[block] on p
  #pragma xmp align a[i] with t[i]
  #pragma acc enter data copyin(a)

  #pragma xmp loop on t[i] reduction(+:res) acc
  #pragma acc parallel loop reduction(+:res)
  for(int i=0; i<MAX; i++)
    res += a[i];
    :</pre>
```

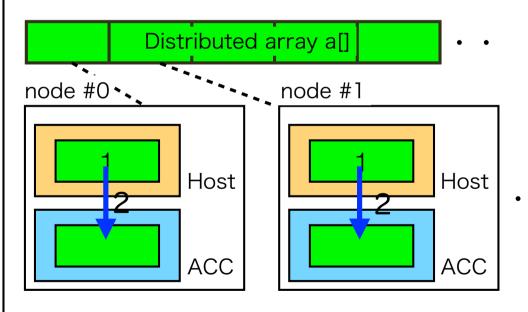

- XACC facilitates cooperation between XMP and OpenACC
  - XMP is used to distribute data and work on nodes
  - OpenACC is used to deal with an accelerator on each node

#### Parallell code in XACC/C

```
int main(){
  double a[MAX], res = 0;
  #pragma xmp nodes p[4]
  #pragma xmp template t[MAX]
  #pragma xmp distribute t[block] on p
  #pragma xmp align a[i] with t[i]
  #pragma acc enter data copyin(a)

  #pragma xmp loop on t[i] reduction(+:res) acc
  #pragma acc parallel loop reduction(+:res)
  for(int i=0; i<MAX; i++)
    res += a[i];
   :</pre>
```

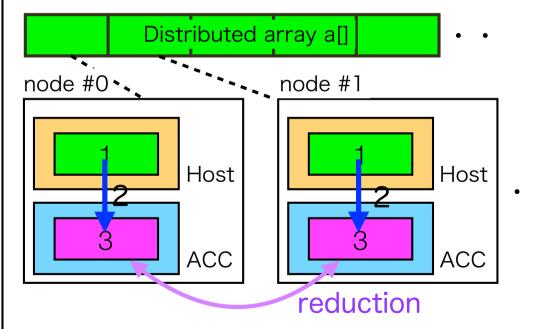

The order of loop directives does not matter

## Memory model in XACC

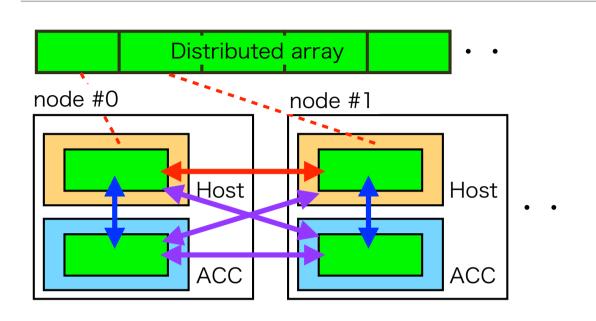

XMP and XACC support reflect (neighborhood comm.), reduction, bcast, global-copy, put, get

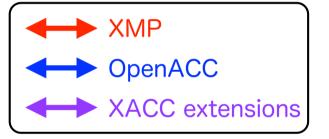

XACC = XMP + OpenACC + XACC extensions

- XMP transfers data among host memories on different nodes
- OpenACC transfers data between host and accelerator memories on the same node
- XACC extension transfers data among accelerator memories and between host and accelerator memories on different nodes

# Omni compiler

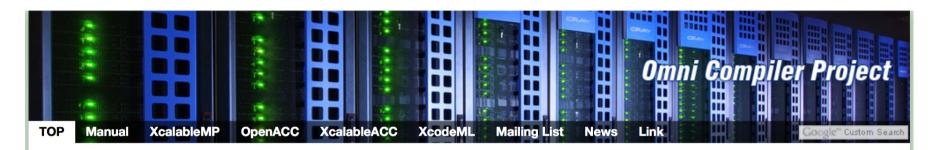

#### **Omni Compiler Project**

Omni compiler is a collection of programs and libraries that allow users to build code transformation compilers. Omni Compiler is to translate C and Fortran programs with **XcalableMP** and **OpenACC** directives into parallel code suitable for compiling with a native compiler linked with the Omni Compiler runtime library. Moreover, Omni Compiler supports **XcalableACC** programming model for accelerated cluster systems. The Omni compiler project is proceeded by **Programming Environment Research Team** of RIKEN AICS and **HPCS Lab.** of University of Tsukuba, Japan.

- Source-to-source compiler for directive-based languages
  - Support XMP, XACC, OpenACC directives
  - Any OpenACC compiler can be used as a backend compiler
- Open source software

https://omni-compiler.org

## Agenda

- 1. Background
- 2. Overview of XMP, OpenACC, XACC
- 3. Lattice QCD code using XACC
- 4. Productivity and performance of XACC, MPI+CUDA, and MPI+OpenACC
- 5. Summary

#### **Overview of Lattice QCD**

- One of the most important applications in high-performance computing
- Lattice QCD is a discrete formulation of QCD (Quantum Chromodynamics)
  - Describe the strong interaction among "quarks" and "gluons"
  - Quark is a species of elementary particles
  - Gluon is a particle that works between quarks
- Lattice QCD is formulated on a four-dimensional lattice (Time and XYZ axes)
  - Periodic boundary condition in all the direction

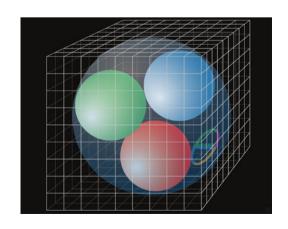

## Lattice QCD mini-application

- Lattice QCD codes in XACC, MPI+CUDA, and MPI+OpenACC based on an existing Lattice QCD mini-application (http://research.kek.jp/people/matufuru/Research/Programs/index.html)
  - By High Energy Accelerator Research Organization, Japan
  - Written in C language, SLOC (Source Lines of Code) is 842
  - Implemented by extracting the main kernel of the Bridge++ (SLOC > 75,000), which is a real-world application for lattice gauge theories including QCD (http://bridge.kek.jp/Lattice-code/index\_e.html)

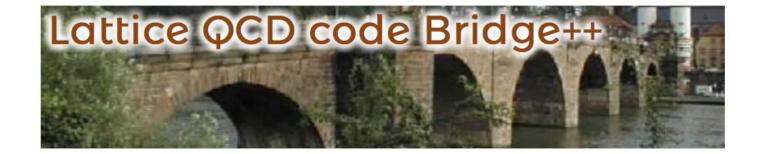

# Overview of algorithm

To solve many times <u>a linear equation</u> for a sparse matrix that represents the interaction between the quark and gluon fields.

#### Conjugate Gradient method

```
do while(not converged ?)
   T = WD(U,P)
   V = WD(U,T)
   pap = dot(V,P)
   cr = rr/pap
   X = axpy(X, cr, P)
   R = axpy(R, -cr, V)
   rr = norm(R)
   bk = rr/rrp
   P = scal(bk, P)
   P = axpy(P, 1.0, R)
   rrp = rr
enddo
```

#### WD() is the Wilson-Dirac operator

$$D_{x,y} = \delta_{x,y} - \kappa \sum_{\mu=1}^{4} \left\{ (1 - \gamma_{\mu}) U_{\mu}(x) \delta_{x+\hat{\mu},y} + (1 + \gamma_{\mu}) U_{\mu}^{\dagger}(x - \hat{\mu}) \delta_{x-\hat{\mu},y} \right\}$$

- Main kernel (most costly)
- Stencil calculation
- Calculates how the quarks interact with each other in the gluon filed

I will explain how to parallelize WD().

Please refer to our paper about other functions.

U is a gluon.

Other uppercase characters are quarks

## Declare distributed array

Quark\_t v[NT][NZ][NY][NX];

#pragma xmp template t[NT][NZ]

#pragma xmp nodes p[PT][PZ]

#pragma xmp distribute t[block][block] onto p

#pragma xmp align v[i][j][\*][\*] with t[i][j]

#pragma xmp shadow v[1][1][0][0]

#pragma acc enter data copyin(v)

- 1. Define 2-dim. process grid.

  Dimension T and Z of arrays are distributed.
- 2. Add shadow area to the distributed array for stencil calculation
- 3. Offload the distributed array with shadow to accelerator memory

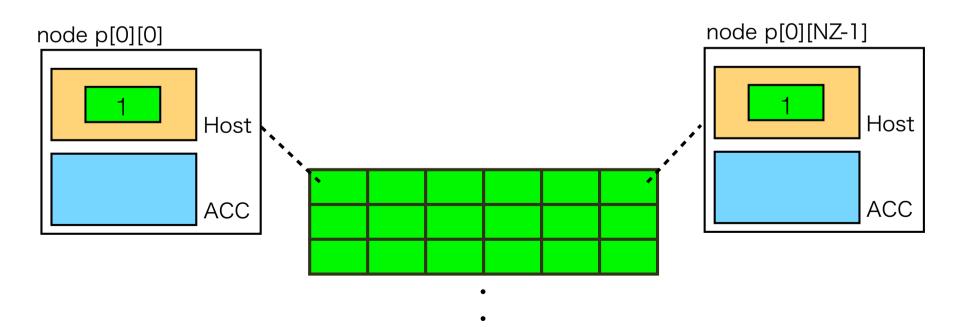

## Declare distributed array

Quark\_t v[NT][NZ][NY][NX];

#pragma xmp template t[NT][NZ]

#pragma xmp nodes p[PT][PZ]

#pragma xmp distribute t[block][block] onto p

#pragma xmp align v[i][j][\*][\*] with t[i][j]

#pragma xmp shadow v[1][1][0][0]

#pragma acc enter data copyin(v)

- 1. Define 2-dim. process grid.

  Dimension T and Z of arrays are distributed.
- 2. Add shadow area to the distributed array for stencil calculation
- 3. Offload the distributed array with shadow to accelerator memory

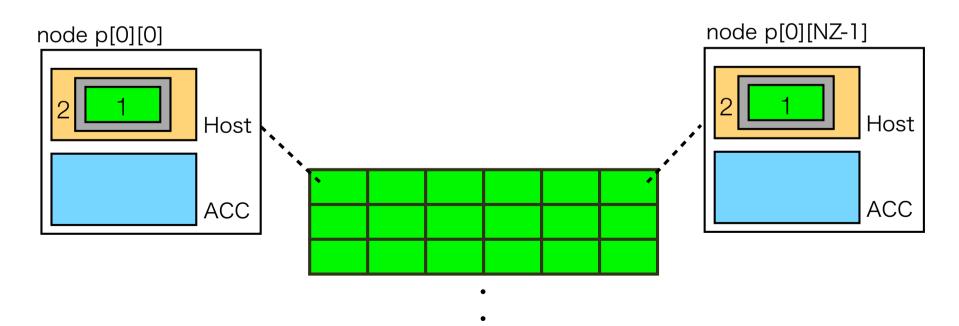

## Declare distributed array

Quark\_t v[NT][NZ][NY][NX];

#pragma xmp template t[NT][NZ]

#pragma xmp nodes p[PT][PZ]

#pragma xmp distribute t[block][block] onto p

#pragma xmp align v[i][j][\*][\*] with t[i][j]

#pragma xmp shadow v[1][1][0][0]

#pragma acc enter data copyin(v)

- 1. Define 2-dim. process grid.

  Dimension T and Z of arrays are distributed.
- 2. Add shadow area to the distributed array for stencil calculation
- 3. Offload the distributed array with shadow to accelerator memory

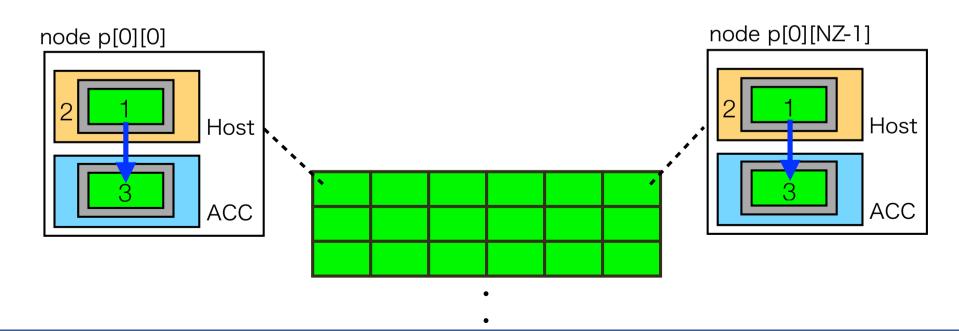

## Neighborhood communication

Before calling WD(), XMP reflect directive updates shadow area on accelerator

#pragma xmp reflect(v) width(/periodic/1:1,/periodic/1:1,0,0) orthogonal acc WD(..., v); // Stencil calculation

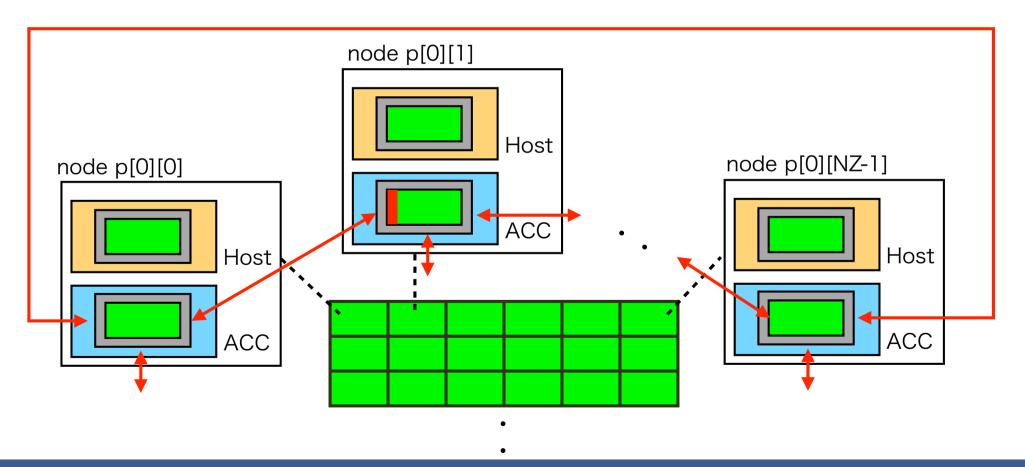

## Neighborhood communication

Before calling WD(), XMP reflect directive updates shadow area on accelerator

#pragma xmp reflect(v) width(/periodic/1:1,/periodic/1:1,0,0) orthogonal acc WD(..., v); // Stencil calculation

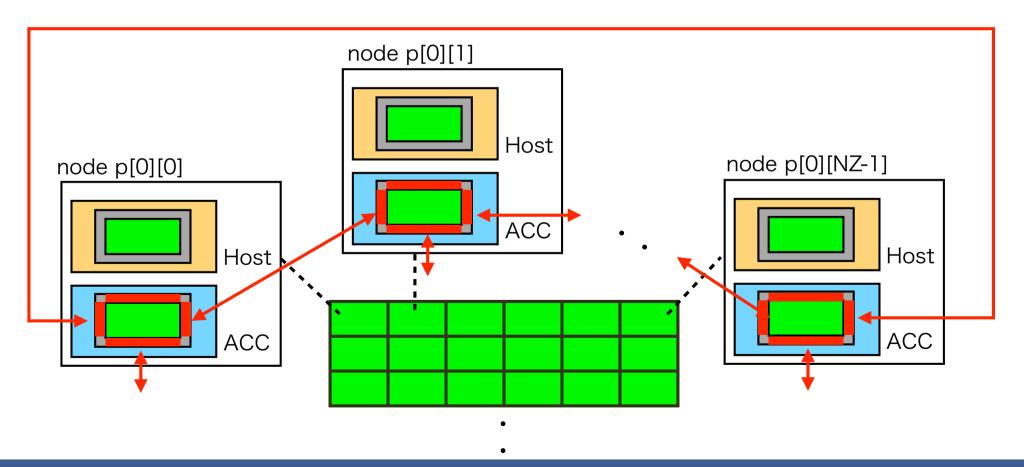

# Parallelize Wilson-Dirac operator

Before calling WD(), XMP reflect directive updates own halo region on acc.

```
#pragma xmp reflect(v) width(/periodic/1:1,/periodic/1:1,0,0) orthogonal acc
WD(..., v);
```

```
void WD(..., Quark_t v[NT][NZ][NY][NX])
#pragma xmp loop (iz,it) on t[it][iz]
#pragma acc parallel loop collapse(4) ...
 for(it = 0; it < NT; it++){
  for(iz = 0; iz < NZ; iz++){
   for(iy = 0; iy < NY; iy++){
     for(ix = 0; ix < NX; ix++){
```

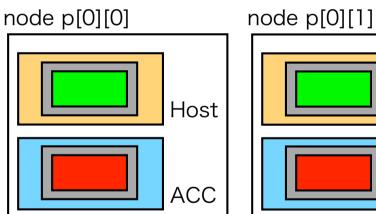

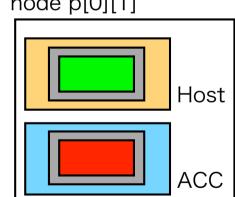

- 1. XMP loop directive parallelizes the following loop statement on each node
- 2. OpenACC loop directive also parallelizes the following loop statement on each accelerator

## Agenda

- 1. Background
- 2. Overview of XMP, OpenACC, XACC
- 3. Lattice QCD code using XACC
- 4. Productivity and performance of XACC, MPI+CUDA, and MPI+OpenACC
- 5. Summary

#### How do we evaluate productivity?

- A parallel code is often based on an existing serial code
  - This code changes are likely to trigger program bugs
- Delta Source Lines of Codes (Delta-SLOC) metric [2]
  - Indicates how many lines the code changed from a serial code to a parallel code
  - Sum of three components: how many lines are added, deleted and modified
  - When the Delta-SLOC is small, the possibility of program bugs will be small

[2] Andrew I. Stone et al, "Evaluating coarray fortran with the cgpop miniapp," in Proceedings of the Fifth Conference on Partitioned Global Address Space Programming Models (PGAS), October 2011.

# **Productivity results**

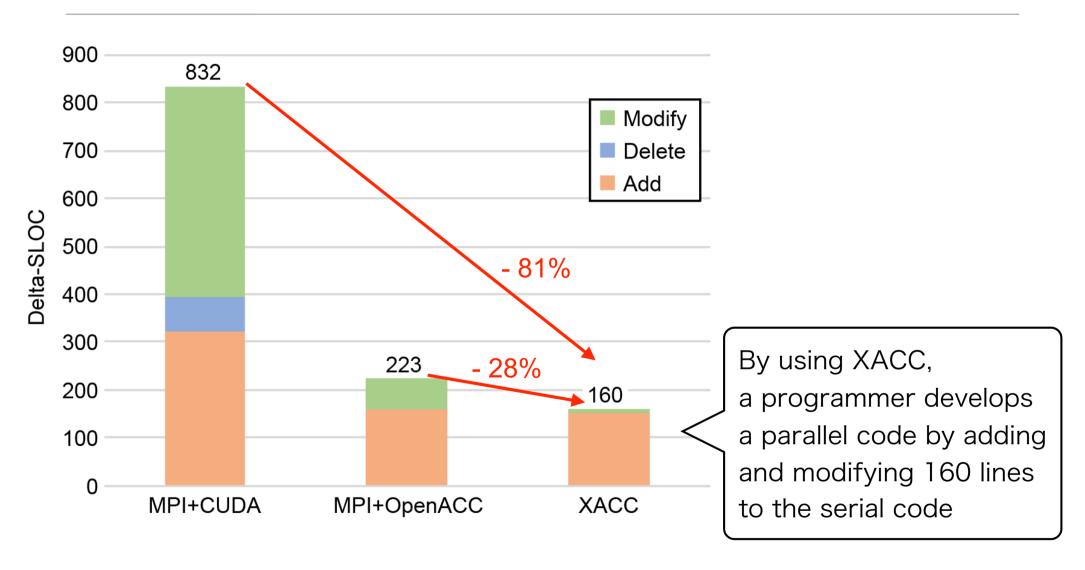

SLOC of the serial code is 842

## Breakdown of the results (1/2)

#### For accelerator

- CUDA requires large code changes
  - Add new kernel code for GPU
  - Modify and delete existing code
- OpenACC and XACC can reuse most of existing codes
  - Basically, only add its directives

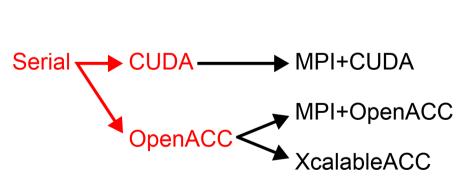

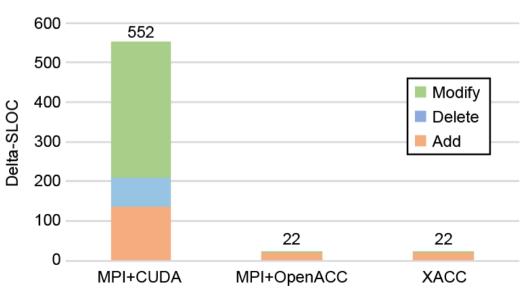

## Breakdown of the results (2/2)

#### For distributed memory system

- MPI requires a lot of modifications which change to convert global indices into local indices
- MPI also requires to add shadow area and communicate among neighborhood processes to update the shadow area
- XACC can easily perform them by adding its directives

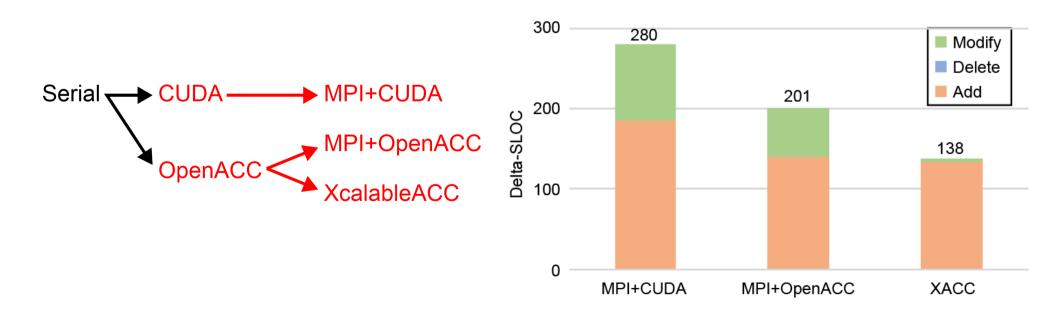

#### Performance evaluation environment

#### HA-PACS/TCA cluster system located at University of Tsukuba

| CPU/Memory | Intel Xeon-E5 2680v2 2.8 GHz / DDR3 SDRAM 128GB 59.7GB/s x 2 |
|------------|--------------------------------------------------------------|
| GPU/Memory | NVIDIA Tesla K20X / GDDR5 6GB 250GB/s x 4                    |
| Network    | InfiniBand Mellanox Connect-X3 4xQDR x 2rails 8GB/s          |

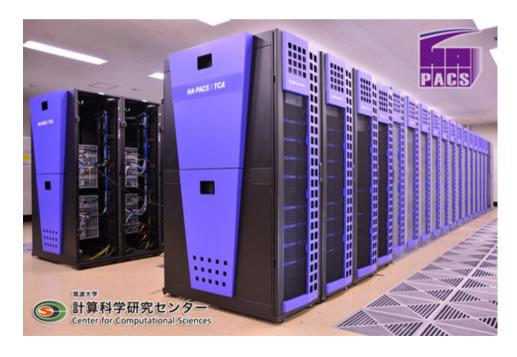

64 compute nodes, 256 GPUs

- Omni XACC compiler 1.1
- Omni OpenACC compiler 1.1
- Intel 16.0.2
- CUDA 7.5.18
- MVAPICH2 2.1

#### Performance result

Data size is 32x32x32x32 (T x Z x Y x X axes) with strong scaling Each process deals with a single GPU, 4 processes run on a single compute node

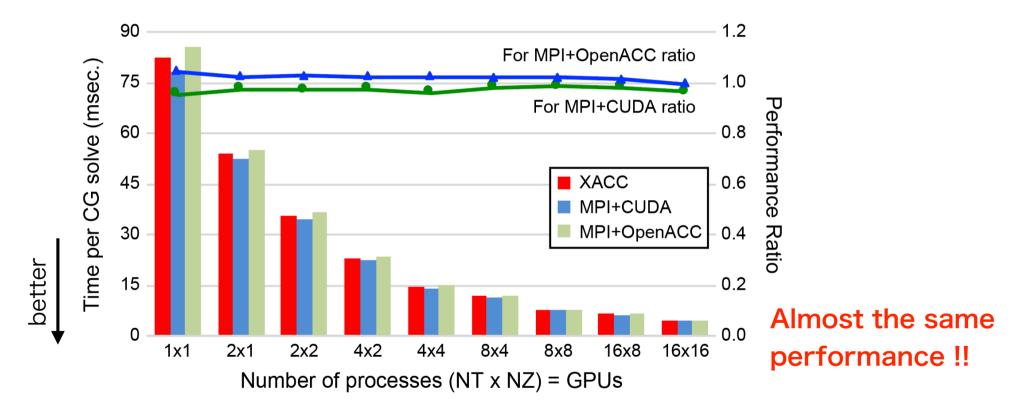

The performance of XACC is 100 - 104% of that of MPI+OpenACC, and 95 - 99% of that of MPI+CUDA

#### Discussion for performance result (1/3)

- Why is the performance of XACC a little better than that of MPI+OpenACC?
  - The reason is due to how to update shadow area
  - The shadow updating process requires pack/unpack operations for noncontiguous regions.
    - The operations of XACC implementation are executed by XACC runtime
    - While XACC runtime is written in CUDA, MPI+OpenACC implementation uses OpenACC to perform the pack/unpack operations

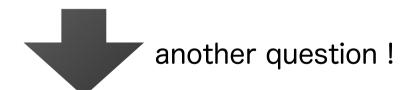

Why was the performance difference caused between CUDA and OpenACC?

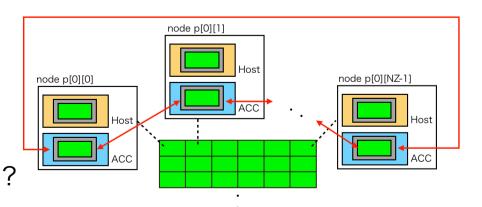

#### Discussion for performance result (2/3)

- Why is the performance of XACC a little worse than that of MPI+CUDA? (Why is OpenACC worse than CUDA?)
  - The reason is due to how to use GPU threads in loop statements
  - In the MPI+CUDA implementation, loop iterations are assigned to GPU threads explicitly in a cyclic manner by the programmer.
  - In the XACC and OpenACC implementations, an implementationdependent manner by an OpenACC compiler
    - In the Omni OpenACC compiler, loop iterations are assigned to GPU threads by a threadblock in a block manner, and then are also assigned to them by a vector in a cyclic manner

#### **CUDA**

```
int i = IDXV(threadIdx.x, blockIdx.x, blockDim.x);
while(ivx < NX*NY*NZ*NT){
  ivx += blockDim.x * gridDim.x;
  :
}</pre>
```

#### XACC or OpenACC

```
#pragma acc parallel loop ...
for(int t=0;t<NT;t++)
  for(int z=0;z<NZ;z++)
  for(int y=0;y<NY;y++)
  for(int x=0;x<NX;x++){</pre>
```

#### Discussion for performance result (3/3)

- With the gang clause with the static argument proposed in the OpenACC specification version 2.0, programmers can determine how to use GPU threads to some extent.
  - Omni OpenACC compiler does not yet support it.
    - This is a future work
  - In PGI compiler, performance decreases

```
#pragma acc parallel loop gang(static:1)
for(int t=0;t<NT;t++)
  for(int z=0;z<NZ;z++)
  for(int y=0;y<NY;y++)
  for(int x=0;x<NX;x++){</pre>
```

## Summary

#### Objectives

- To develop applications on accelerated cluster in ease, we have designed the XACC language
- To evaluate performance and productivity of XACC, we implement the Lattice QCD code

#### Results

- Delta-SLOC of XACC is quite smaller than those of MPI+CUDA and MPI+OpenACC
- The performance of XACC is almost the same as those of MPI+CUDA and MPI+OpenACC on the accelerated cluster (64nodes, 256GPUs)